# LANGUAGE RESOURCE CENTERS (LRC)

CFDA NUMBER: 84.229A

IEPS REPORTING SYSTEM PROPOSED SCREENS

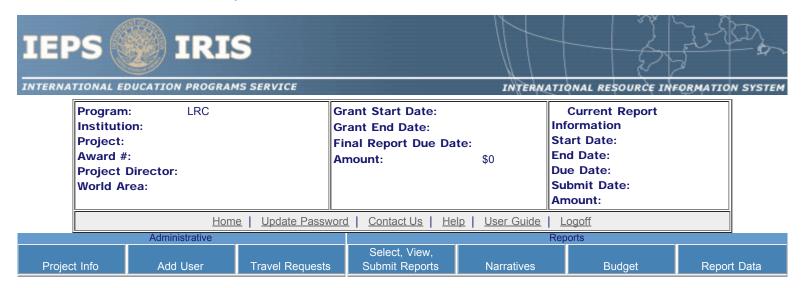

Please change your password to something other than your award number.

# **Update Password**

To change your password, enter your current password and the new password. Enter the new password again to confirm. Then click "Update."

Current password:

New password:

Confirm password:

<u>Home</u> | <u>Update Password</u> | <u>Contact Us</u> | <u>Help</u> | <u>User Guide</u> | <u>Logoff</u>

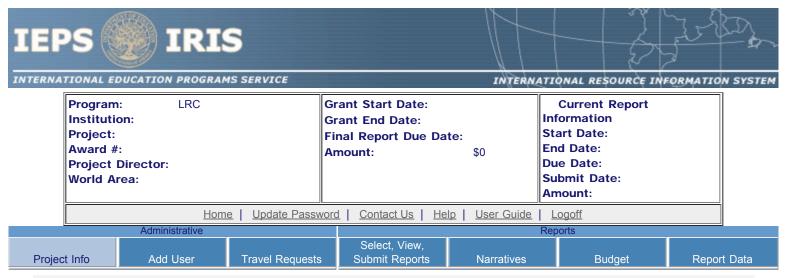

# **Project Information**

Review and edit the project information and contact information for the project director. If you need to change the name or email of your project director, contact your program officer for instructions. Enter your abstract and select the languages, disciplines, countries, and subject areas relevant to your project.

| •                                        |   | , , ,                                              |
|------------------------------------------|---|----------------------------------------------------|
| * Required fields<br>Name:<br>Title:     |   |                                                    |
| Street:                                  | * |                                                    |
| Street 2:                                |   |                                                    |
| City:                                    | * |                                                    |
| State:                                   |   | District of Columbia                               |
| Postal code:                             |   |                                                    |
| Phone:                                   | * |                                                    |
| Fax:                                     |   |                                                    |
| Email:<br>Web address:                   |   |                                                    |
| Home institution:<br>Project title:      | * |                                                    |
| Primary world area:                      | * | International                                      |
| Additional world areas: Program officer: |   | Select all that apply Africa Asia Canada East Asia |
| rogiam omoci.                            |   | O .                                                |

Cut and paste your abstract from your application into the box below. (Limit 4,000 characters and spaces)

Elittit 4,000 onaracters and space

Select all of the languages, countries, disciplines, and subject areas that apply to the project from the dropdowns below. Any entries already selected are displayed first.

#### Languages \*

Please select no more than 15 of the languages most relevant to your project.

(for multiple selections, hold down "ctrl" or "apple" key and click.)

Select all that apply

Abron

Achinese (Achenese)

Acholi

Afar

Afrikaans

Aja-Gbe

Akan

Akkadian

Albanian

#### Countries \*

Please select no more than 15 of the countries most relevant to your project's focus.

(for multiple selections, hold down "ctrl" or "apple" key and click. You are only allowed up to 15 selections.)

Select all that apply

United States of America

Afghanistan

Albania

Algeria

American Samoa

Andorra

Angola

Anguilla

Antigua and Barbuda

#### Subject Areas \*

Please select no more than 15 items.

(for multiple selections, hold down "ctrl" or "apple" key and click.)

Select all that apply

Area Studies

Assessment and Testing

Collaboration

Dissemination

Dissertation Research

Distance Learning

Evaluation

Foreign Language Across The Curriculum

Foreign Language Programs (Domestic)

<u>Home</u> | <u>Update Password</u> | <u>Contact Us</u> | <u>Help</u> | <u>User Guide</u> | <u>Logoff</u>

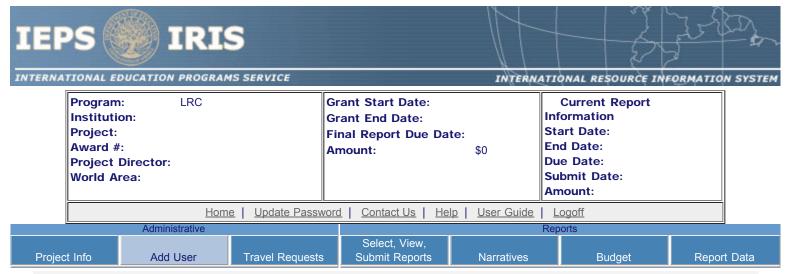

## **Additional Users**

To add a user with permission to edit reports for this project, click the add a user button. The system will email login information to each added user. The user will have access to all functionalities in IRIS except report submission which is restricted to the Project Director. If a user is no longer associated with the project, the Project Director must remove that user from IRIS. IEPS staff may not add or delete users from IRIS.

To update a user, click the Update link under Action To remove a user, click the Delete link under Action

| Action          | Name | Email | Title |
|-----------------|------|-------|-------|
| Update   Delete |      |       |       |
|                 |      |       |       |

<u>Home</u> | <u>Update Password</u> | <u>Contact Us</u> | <u>Help</u> | <u>User Guide</u> | <u>Logoff</u>

International Education Programs Service
U.S. Department of Education
Office of Postsecondary Education
1990 K Street, N.W., Washington, DC 20006-8521
Phone: (202) 502-7700

http://iris.ed.gov/irisomb/irslrc/CreateAddUser.cfm[9/18/2009 5:18:54 PM]

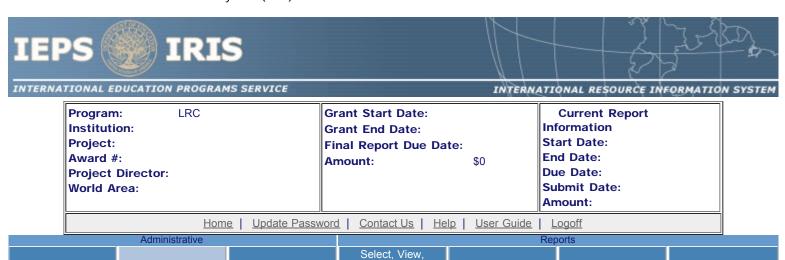

Submit Reports

Narratives

Report Data

Budget

Add a User

\* Required fields

Project Info

User name:

First name Last name

Travel Requests

Email: \*

Title \* Select one

Add User

Home | Update Password | Contact Us | Help | User Guide | Logoff

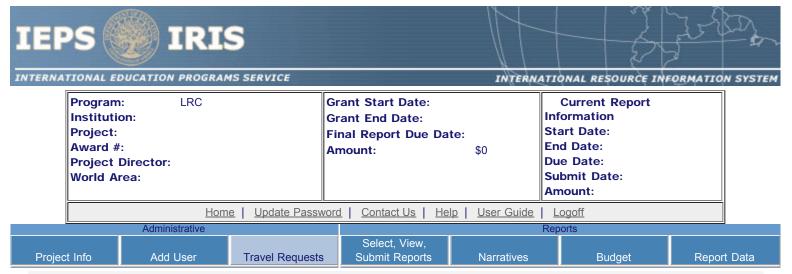

# **International Travel Approval Request**

Create a Travel Approval Request (TAR) for each grant-funded participant who is traveling to or from the U.S.

- To add a TAR, click the "Add a Travel Approval Request" button.
- · Your TARs are listed below.
- To view or edit a TAR, click "Update."
- To remove a TAR, click "Delete."
- For travel to the U.S., only international travel costs need to be approved.
- After entering a TAR, click the "Submit to IEPS" button at the bottom of the page to submit it to IEPS.
- IRIS will notify your program officer by email when the TAR is submitted.
- Once the TAR is approved or disapproved, IRIS will send you an email with additional information from your program officer.
- Once the TAR has been approved by IEPS, it can be updated and resubmitted to IEPS for your program officer to reapprove.
- Note: If no grant funding was used to support travel to or from the U.S., do not create a TAR.

The TAR must be submitted to IEPS at least 30 days prior to the traveler's departure.

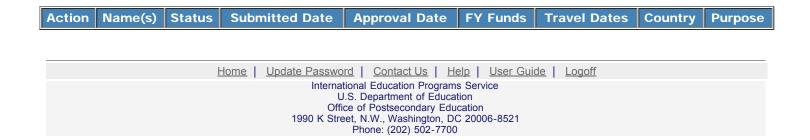

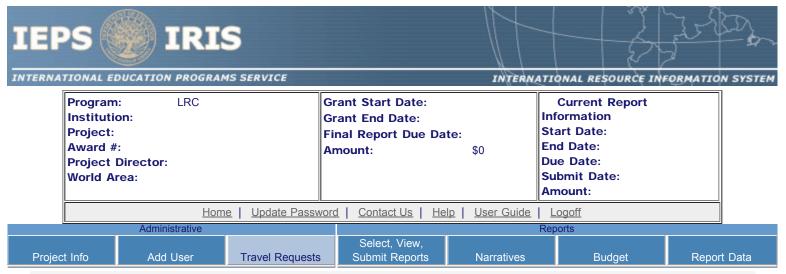

# International Travel Approval Request - Submit 30 days in advance of travel

Submit a Travel Approval Request (TAR) for each person traveling to or from the U.S., to participate in project related activities. A TAR is required if grant funds are supporting any cost associated with the travel, e.g., per diem, air fare, ground transportation.

## \* Required fields

Participant name:

Travel to or from U.S.:

\* To From U.S.

Title VI LRC funds used for travel: \* In-Country International

Type of participant:

\* Select one

Purpose of travel:

\* Select one

Travel Justification: \* (limit 2,000 characters)

Provide travel justification that is directly related to the approved project scope. Indicate whether this funding was in the approved budget.

Discipline / Field: Select

Country(ies): \* For travel to the U.S., select the country the participant is traveling from.

Select one

Select one

Select one

Select one

Select one

2006

Title VI LRC funds expended for travel: \* \$

Which FY funds are being used: \*

Explanation of Title VI LRC funds expended: (limit 2,000 characters)

Provide a detailed itemization of Title VI LRC funds to be expended, e.g., lodging, per diem, travel.

Comments: (limit 1,000 characters)

## Participant's Departure Itinerary (Required for international travel)

Please include connecting flights.

Departure
Date From State Arrival Date Airline and Flight
(mm/dd/yyyy) From City or Country (mm/dd/yyyy) To City To State or Country Number

## Participant's Return Itinerary

Departure
Date From State Arrival Date Airline and Flight
(mm/dd/yyyy) From City or Country (mm/dd/yyyy) To City To State or Country Number

Home | Update Password | Contact Us | Help | User Guide | Logoff

# **Report Schedule**

Information on the reports for this grant are displayed below.

- To begin entering your report, click the "Enter Report Information" button below or click a button on the menu bar. You may also click a link in the Report Status column to go directly to a screen.
- To view or submit a report, click the "View / Submit Report" button.
- · After viewing the report, project directors may click the "Submit Report" button to submit it to IEPS.
- To begin entering your report data now, click the "Select Report" option for your fall report and click the "Enter Report Information" button.
- You may also view reports from previous grants for your program, institution, and world area.

This column lists the screens for each report. Links are only available for the current report.

| Select<br>Report | Report Type                          | FY   | Due Date   | Begin<br>Date | End Date   | Amount    | Submit<br>Date | Report Status                                                                                                    |
|------------------|--------------------------------------|------|------------|---------------|------------|-----------|----------------|----------------------------------------------------------------------------------------------------|
|                  | Spring Year 1<br>(Narratives/Budget) | 2006 | 04/15/2007 | 08/15/2006    | 03/15/2007 | \$330,000 |                | Current Report Screens for this report Objectives and Accomplishments Adjustments to Project Exemplary Activities Evaluation Priorities Budget |
|                  | Fall Year 1<br>(Report Data/Budget)  | 2006 | 10/15/2007 | 08/15/2006    | 08/14/2007 | \$0       |                | Projects Conducted Adoption of Outcomes Publications Outreach Activities Sources of Funding Travel to U.S. Travel from U.S. Budget             |
|                  | Spring Year 2<br>(Narratives/Budget) | 2007 | 04/15/2008 | 08/15/2007    | 03/15/2008 | \$330,000 |                | Objectives and Accomplishments Adjustments to Project Exemplary Activities Evaluation Priorities Budget                                        |
|                  | Fall Year 2                          | 2007 | 10/15/2008 | 08/15/2007    | 08/14/2008 | \$0       |                | Projects Conducted                                                                                                    |

| (Report Data/Budget)                         |      |            |            |            |           | Adoption of Outcomes Publications Outreach Activities Sources of Funding Travel to U.S. Travel from U.S. Budget                                                                                                    |
|----------------------------------------------|------|------------|------------|------------|-----------|----------------------------------------------------------------------------------------------------|
| Spring Year 3<br>(Narratives/Budget)         | 2008 | 04/15/2009 | 08/15/2008 | 03/15/2009 | \$339,978 | Objectives and Accomplishments Adjustments to Project Exemplary Activities Evaluation Priorities Budget                                                                                                    |
| Fall Year 3<br>(Report Data/Budget)          | 2008 | 10/15/2009 | 08/15/2008 | 08/14/2009 | \$0       | Projects Conducted Adoption of Outcomes Publications Outreach Activities Sources of Funding Travel to U.S. Travel from U.S. Budget                                                                                                  |
| Final Year 4 (Narratives/Budget/Report Data) | 2009 | 11/15/2010 | 08/15/2009 | 08/14/2010 | \$345,000 | Objectives and Accomplishments Adjustments to Project Exemplary Activities Evaluation Priorities Projects Conducted Adoption of Outcomes Publications Outreach Activities Sources of Funding Travel to U.S. Travel from U.S. Budget |

<u>Home</u> | <u>Update Password</u> | <u>Contact Us</u> | <u>Help</u> | <u>User Guide</u> | <u>Logoff</u>

## **Time Extension**

Section 74.25 of the Education Department General Administrative Regulations (EDGAR) allows a grantee to notify IEPS about the necessity to extend the end of a grant for up to 12 months. The time extension allows you to complete an activity that you were unable to complete before the scheduled end date of your grant. If you need a time extension, you must notify your program officer in writing at least 10 days before the end date of the grant.

\*Please provide a justification for the one-time time extension.

| Comm | nents: (limit 1,500 characters and spaces) |  |  |
|------|--------------------------------------------|--|--|
|      |                                            |  |  |
|      |                                            |  |  |
|      |                                            |  |  |
|      |                                            |  |  |
|      |                                            |  |  |

\*Enter the amount of funds to be used during the time extension

\$ 0

\*Enter the revised end date for your project. When the project end date is extended, the due date for the submission of your final performance report will change. The final performance report will be due 90 days after the revised end date.

Example: 01/01/1900

Please note: According to EDGAR 74.25(e)(2)(ii) a time extension may not be exercised merely for the purpose of using unobligated balances.

Submit Request

Home | Update Password | Contact Us | Help | User Guide | Logoff

International Education Programs Service
U.S. Department of Education
Office of Postsecondary Education
1990 K Street, N.W., Washington, DC 20006-8521
Phone: (202) 502-7700

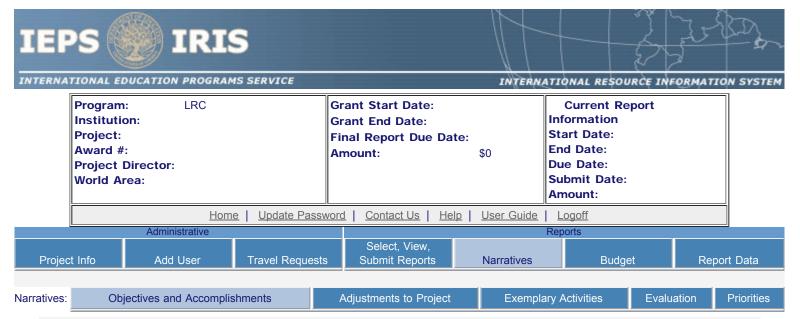

# **Objectives and Accomplishments**

Describe each of the objectives of the project and the progress made towards those objectives during the current reporting period.

#### Required field

(limit 5,000 characters and spaces)

Home | Update Password | Contact Us | Help | User Guide | Logoff

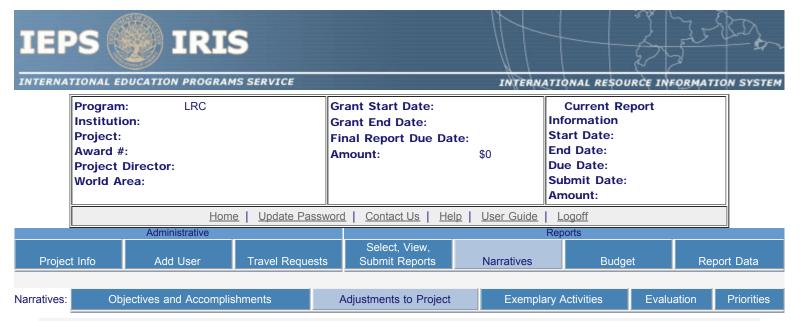

# **Adjustments to Project**

For any planned activity that was scheduled to take place during the current reporting period but did not, explain the circumstances. Indicate whether you still plan to conduct the activity and when; or, specify the amount of funds to be reprogrammed, the activities to be conducted, and when.

#### Required field

(limit 5,000 characters and spaces)

Home | Update Password | Contact Us | Help | User Guide | Logoff

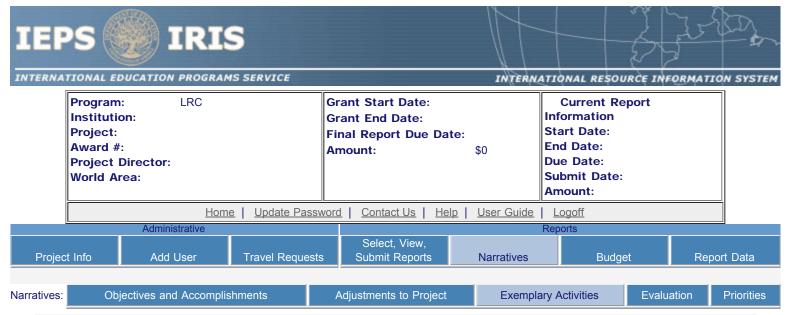

# **Exemplary Activities** ②

Describe project activities that showcase the grantee's success in meeting its project objectives in a particularly effective way during the current reporting period and that you would recommend for replication or dissemination because of their content and impact.

#### Required field

(limit 5,000 characters and spaces)

Home | Update Password | Contact Us | Help | User Guide | Logoff

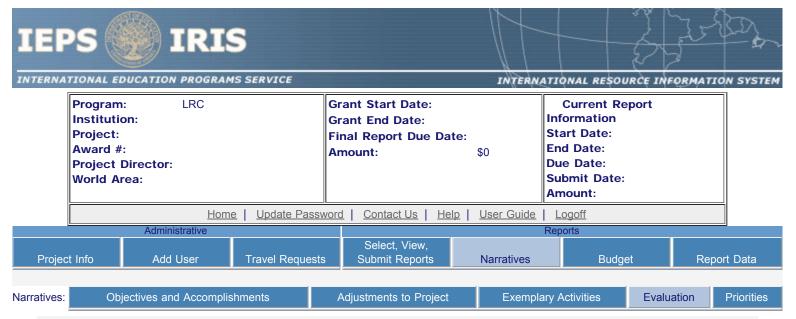

## **Evaluation**

Describe project-related evaluation activities that have taken place during the current reporting period.

#### Required field

(limit 5,000 characters and spaces)

Please upload any evaluation or assessment reports regarding your grant activities. (You may upload up to 2 documents.)

no file selected

no file selected

Home | Update Password | Contact Us | Help | User Guide | Logoff

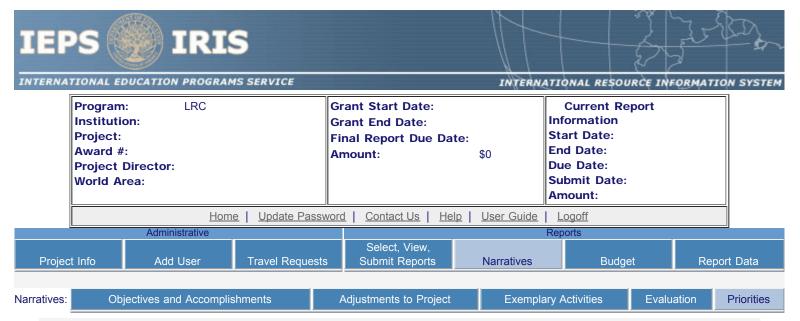

## **Priorities**

Describe any activities that took place during the current reporting period which address the announced priorities of the program. Indicate if grant funds were used to support the activities. To view a list of the announced priorities, click <u>here.</u>

#### Required field

(limit 4,000 characters and spaces)

Home | Update Password | Contact Us | Help | User Guide | Logoff

#### LRC Priorities for 2006 - 2009

### **Invitational Priority 1**

Centers that focus on languages spoken in the following world regions: Africa, Inner Asia, Middle East, South Asia, or Southeast Asia.

## Invitational Priority 2

Research conducted on new and improved methods for teaching foreign languages, including the use of technology and the dissemination of the research results.

## **Invitational Priority 3**

Collaboration with Title VI National Resource Centers, Language Resource Centers, Centers for International Business Education, and American Overseas Research Centers in conducting development and dissemination activities with the objective of increasing the nation's capacity to produce Americans with advanced proficiency in the less and least commonly taught languages and an understanding of the societies in which those languages are spoken.

Home | Update Password | Contact Us | Help | User Guide | Logoff

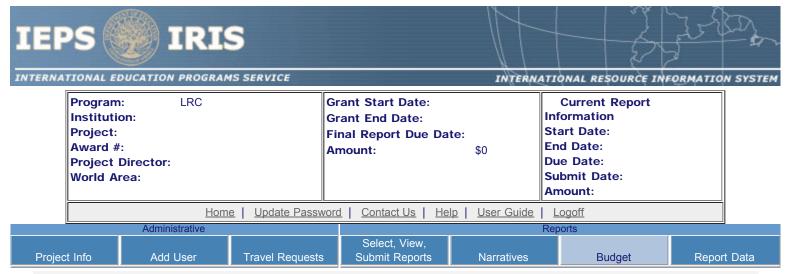

# **Spring Budget**

For each category, enter the amount of Title VI LRC funds expended during the current reporting period. Report on expenditures from 08/15/2006 through 03/15/2007. Totals will be automatically calculated.

#### \* Required fields

| Budget Category                                             | Title VI LRC Funds Spent in the Current Reporting Period |
|-------------------------------------------------------------|----------------------------------------------------------|
| Personnel                                                   | \$                                                       |
| Fringe Benefits                                             | \$                                                       |
| Travel                                                      | \$                                                       |
| Equipment                                                   | \$                                                       |
| Supplies                                                    | \$                                                       |
| Contractual                                                 | \$                                                       |
| Other                                                       | \$                                                       |
| Fall / Final                                                | \$                                                       |
| Total Direct Costs                                          | \$                                                       |
| Total Indirect Costs<br>(may not exceed 8% of direct costs) | \$                                                       |
| Total Budget                                                | \$                                                       |

Comments: (limit 1,000 characters and spaces)

Budget attachment: \* Excel spreadsheet only. Attach a spreadsheet with the proposed budget for the next one year budget period. Your project file must be formatted for letter-size paper prior to upload.

(Note: The file must have a .xls extension and may not contain any of the following characters: -: / \ \* ? " < > |).

#### no file selected

(Click the "Browse..." button to attach an electronic copy of the project budget. When prompted, locate and select the budget file. Only one spreadsheet may be attached to this report. Uploading a document replaces the document previously attached.)

<u>Home</u> | <u>Update Password</u> | <u>Contact Us</u> | <u>Help</u> | <u>User Guide</u> | <u>Logoff</u>

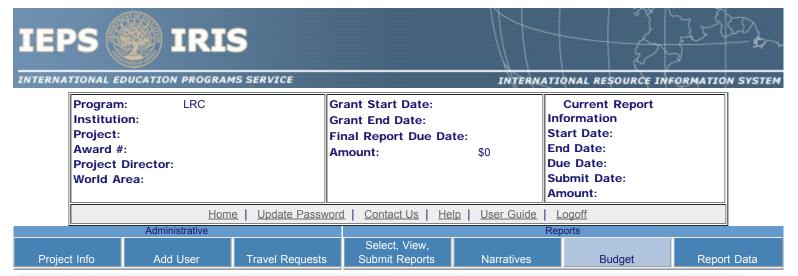

# **Fall Budget**

For each category, enter the amount of Title VI LRC funds expended during the current reporting period. Report on expenditures from 03/15/2007 through 08/14/2007. Totals will be automatically calculated. "Matching funds" refers to the mandated cost sharing stipulated in the authorizing legislation. The matching funds should be no less than 50% of the total cost of the project. Budget numbers submitted on your spring report may be updated here. This will not change what was submitted on your spring report.

| Budget<br>Category                                                      | Title VI<br>LRC Funds<br>Reported<br>on the<br>Spring<br>Report | Matching<br>Funds<br>Reported<br>on the<br>Spring<br>Report | Title VI LRC Funds<br>Spent in the<br>Spring Reporting Period<br>(08/15/2006-03/15/2007) | Matching<br>Funds<br>Spent in the<br>Spring<br>Reporting<br>Period | Title VI LRC Funds<br>Spent in the<br>Current Reporting<br>Period<br>(03/15/2007-08/14/2007) | Matching<br>Funds<br>Spent in the<br>Current<br>Reporting<br>Period | Total Title<br>VI LRC<br>Funds<br>Spent | Total<br>Matching<br>Funds |
|-------------------------------------------------------------------------|-----------------------------------------------------------------|-------------------------------------------------------------|------------------------------------------------------------------------------------------|--------------------------------------------------------------------|----------------------------------------------------------------------------------------------|---------------------------------------------------------------------|-----------------------------------------|----------------------------|
| Personnel                                                               | \$0                                                             | \$0                                                         | \$                                                                                       | \$                                                                 | \$                                                                                           | \$                                                                  | \$                                      | \$                         |
| Fringe<br>Benefits                                                      | \$0                                                             | \$0                                                         | \$                                                                                       | \$                                                                 | \$                                                                                           | \$                                                                  | \$                                      | \$                         |
| Travel                                                                  | \$0                                                             | \$0                                                         | \$                                                                                       | \$                                                                 | \$                                                                                           | \$                                                                  | \$                                      | \$                         |
| Equipment                                                               | \$0                                                             | \$0                                                         | \$                                                                                       | \$                                                                 | \$                                                                                           | \$                                                                  | \$                                      | \$                         |
| Supplies                                                                | \$0                                                             | \$0                                                         | \$                                                                                       | \$                                                                 | \$                                                                                           | \$                                                                  | \$                                      | \$                         |
| Contractual                                                             | \$0                                                             | \$0                                                         | \$                                                                                       | \$                                                                 | \$                                                                                           | \$                                                                  | \$                                      | \$                         |
| Other                                                                   | \$0                                                             | \$0                                                         | \$                                                                                       | \$                                                                 | \$                                                                                           | \$                                                                  | \$                                      | \$                         |
| Total Direct<br>Costs                                                   | \$0                                                             | \$0                                                         | \$                                                                                       | \$                                                                 | \$                                                                                           | \$                                                                  | \$                                      | \$                         |
| Total<br>Indirect<br>Costs<br>(May not<br>exceed 8% of<br>direct costs) | \$0                                                             | \$0                                                         | \$                                                                                       | \$                                                                 | \$                                                                                           | \$                                                                  | \$                                      | \$                         |
| Training<br>Stipends                                                    | \$0                                                             | \$0                                                         | \$                                                                                       | \$                                                                 | \$                                                                                           | \$                                                                  | \$                                      | \$                         |
| Total Budget                                                            | \$0                                                             | \$0                                                         | \$                                                                                       | \$ %                                                               | \$ %                                                                                         | \$ %                                                                | \$ %                                    | \$ %                       |
| Carryover                                                               |                                                                 |                                                             |                                                                                          |                                                                    |                                                                                              |                                                                     | \$                                      |                            |

Comments: (limit 1,000 characters and spaces)

Budget attachment: \* Excel spreadsheet only. Attach a spreadsheet with the final budget expenditures for the just completed budget period. Your project file must be formatted for letter-size paper prior to upload.

(Note: The file must have a .xls extension and may not contain any of the following characters: -: / \ \* ? " < > |).

#### no file selected

(Click the "Browse..." button to attach an electronic copy of the project budget. When prompted, locate and select the budget file. Only one spreadsheet may be attached to this report. Uploading a document replaces the document previously attached.)

Home | Update Password | Contact Us | Help | User Guide | Logoff

International Education Programs Service
U.S. Department of Education
Office of Postsecondary Education
1990 K Street, N.W., Washington, DC 20006-8521
Phone: (202) 502-7700

http://iris.ed.gov/irisomb/irslrc/budget.cfm[9/29/2009 4:49:59 PM]

# **Spring Budget**

For each category, enter the amount of Title VI LRC funds and matching funds expended during the current reporting period. Report on expenditures from 08/15/2007 through 03/15/2008. Totals and percentages will be automatically calculated. "Matching funds" refers to the mandated cost sharing stipulated in the authorizing legislation. The matching funds should be no less than 50% of the total cost of the project.

| Amount carried over from previous fiscal year: | \$ |
|------------------------------------------------|----|
|------------------------------------------------|----|

| Budget Category                                             | Title VI LRC Funds<br>Spent in the<br>Current Reporting Period | Matching Funds<br>Spent in the<br>Current Reporting Period |
|-------------------------------------------------------------|----------------------------------------------------------------|------------------------------------------------------------|
| Personnel                                                   | \$                                                             | \$                                                         |
| Fringe Benefits                                             | \$                                                             | \$                                                         |
| Travel                                                      | \$                                                             | \$                                                         |
| Equipment                                                   | \$                                                             | \$                                                         |
| Supplies                                                    | \$                                                             | \$                                                         |
| Contractual                                                 | \$                                                             | \$                                                         |
| Other                                                       | \$                                                             | \$                                                         |
| Total Direct Costs                                          | \$                                                             | \$                                                         |
| Total Indirect Costs<br>(May not exceed 8% of direct costs) | \$                                                             | \$                                                         |
| Training Stipends                                           | \$                                                             | \$                                                         |
| Total Budget                                                | \$                                                             | \$                                                         |
| Amount of carryover Expended                                | \$                                                             |                                                            |
| Total funds expended                                        | \$                                                             |                                                            |
| Amount to be carried over to next year                      | \$                                                             |                                                            |

<u>r</u>

Comments: (limit 1,000 characters and spaces)

Budget attachment: \* Excel spreadsheet only. Attach a spreadsheet with the proposed budget for the next one year budget period. Your project file must be formatted for letter-size paper prior to upload.

(Note: The file must have a .xls extension and may not contain any of the following characters: -: / \ \* ? " < > |).

#### no file selected

(Click the "Browse..." button to attach an electronic copy of the project budget. When prompted, locate and select the budget file. Only one spreadsheet may be attached to this report. Uploading a document replaces the document previously attached.)

Home | Update Password | Contact Us | Help | User Guide | Logoff

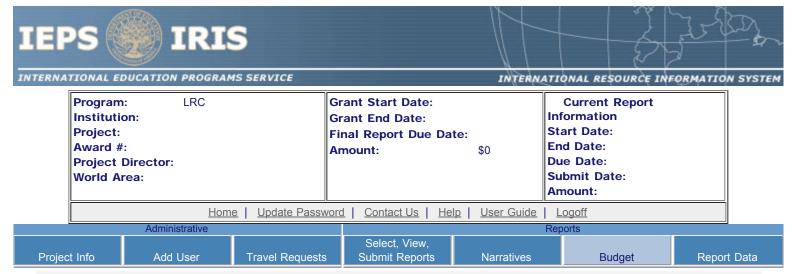

# **Final Budget**

For each category, enter the amount of Title VI LRC funds and matching funds expended during the current reporting period. Report on expenditures from 08/15/2009 through 08/14/2010. Totals and percentages will be automatically calculated. "Matching funds" refers to the mandated cost sharing stipulated in the authorizing legislation. The matching funds should be no less than 50% of the total cost of the project. Click the link to download the <u>SF 269 - Financial Status Report Long Form</u>. You must complete and submit this form via fax or hard copy to your program officer as part of your final performance report.

| Budget Category                                             | Title VI LRC Funds<br>Spent in the<br>Current Reporting<br>Period | Matching Funds<br>Spent in the<br>Current Reporting<br>Period |
|-------------------------------------------------------------|-------------------------------------------------------------------|---------------------------------------------------------------|
| Personnel                                                   | \$                                                                | \$                                                            |
| Fringe Benefits                                             | \$                                                                | \$                                                            |
| Travel                                                      | \$                                                                | \$                                                            |
| Equipment                                                   | \$                                                                | \$                                                            |
| Supplies                                                    | \$                                                                | \$                                                            |
| Contractual                                                 | \$                                                                | \$                                                            |
| Other                                                       | \$                                                                | \$                                                            |
| Total Direct Costs                                          | \$                                                                | \$                                                            |
| Total Indirect Costs<br>(May not exceed 8% of direct costs) | \$                                                                | \$                                                            |
| Training Stipends                                           | \$                                                                | \$                                                            |
| Total Budget                                                | \$                                                                | \$                                                            |
| Total Budget                                                | %                                                                 | %                                                             |

Comments: (limit 1,000 characters and spaces)

Budget attachment: \* Excel spreadsheet only. Attach a spreadsheet with the final budget expenditures for the just completed budget period. Your project file must be formatted for letter-size paper prior to upload.

(Note: The file must have a .xls extension and may not contain any of the following characters: -: / \ \* ? " < > |).

#### no file selected

(Click the "Browse..." button to attach an electronic copy of the project budget. When prompted, locate and select the budget file. Only one spreadsheet may be attached to this report. Uploading a document replaces the document previously attached.)

Home | Update Password | Contact Us | Help | User Guide | Logoff

International Education Programs Service
U.S. Department of Education
Office of Postsecondary Education
1990 K Street, N.W., Washington, DC 20006-8521
Phone: (202) 502-7700

http://iris.ed.gov/irisomb/irslrc/budget.cfm[9/29/2009 4:52:41 PM]

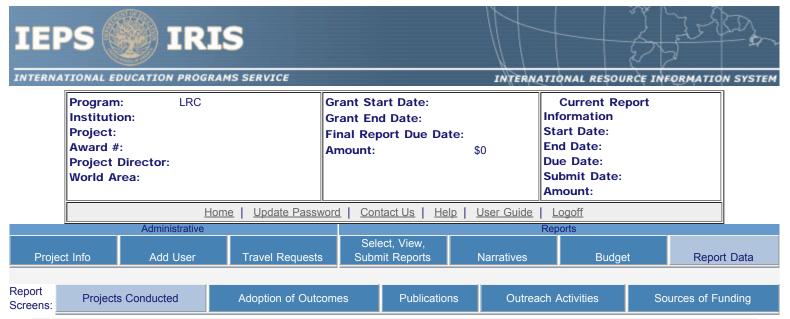

# **Projects Conducted**

Create a record for each project conducted during the current reporting period.

- The projects conducted records already added for this report are listed below.
- · To view or edit a record, click "Update."
- To remove a record, click "Delete."
- To add a new Projects Conducted record, click the "Add a Project Conducted" button.

| Action                                                           | Title                                                                                                    | Project Type |  |  |  |  |
|------------------------------------------------------------------|----------------------------------------------------------------------------------------------------|--------------|--|--|--|--|
| Home   Update Password   Contact Us   Help   User Guide   Logoff |                                                                                                    |              |  |  |  |  |
|                                                                  | International Education Programs Service U.S. Department of Education Office of Postsecondary Education 1990 K Street, N.W., Washington, DC 20006-8521 Phone: (202) 502-7700 |              |  |  |  |  |

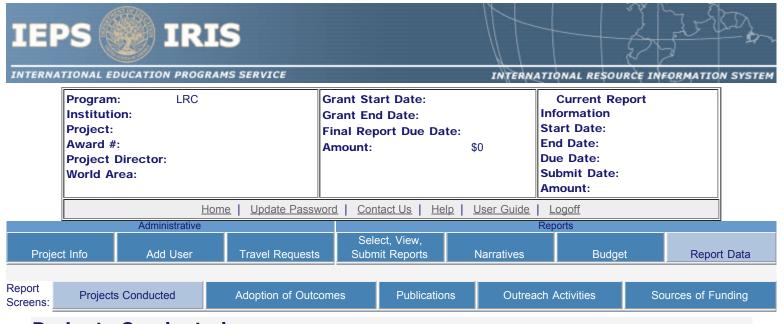

# **Projects Conducted**

Enter the following information to create an overview of the projects conducted under the grant during the current reporting period. Select all disciplines, languages, skills, levels of learning, levels of language instruction, world areas and countries that apply to the projects.

## \* Required fields

(for multiple selections, hold down the "ctrl" or "apple" key and click)

Type of project:

Select one

Title:

(limit 150 characters and spaces)

Intended user(s) of materials:

(for materials development project only)

instructors reference students

Research basis of materials:

(for materials development project only)

Type(s) of Assessment:

(for assessment instruments project only)

proficiency Select one Project director:

Discipline(s):

Select all that apply

Select all that apply

Select all that apply

diagnostic measurement

Select one

achievement

placement

Accounting Agriculture Anthropology Archaeology

Architecture/urban and regional planning

Area studies Select all that apply Language(s):

Abron

Achinese (Achenese)

Acholi Afar Afrikaans Aja-Gbe Akan Akkadian

Albanian Select all that apply

Skill(s): Select all that apply

Cultural Understanding

Listening Not Applicable

Level(s) of learning: Select all that apply

Advanced

Beginning/introductory

Intermediate

Level(s) of language instruction: Select all that apply

7th-12th grade Continuing education

Government

World area(s): Select all that apply

Africa Asia Canada East Asia

Country(ies): Select all that apply

United States of America

Afghanistan Albania Algeria

American Samoa

Andorra Angola

Is this specifically for heritage learners? \* Yes No

Description of project:

(Discuss the scope of the project as well as bibliographic information on citations or reviews of the project. Limit 1,000 characters and spaces.)

Home | Update Password | Contact Us | Help | User Guide | Logoff

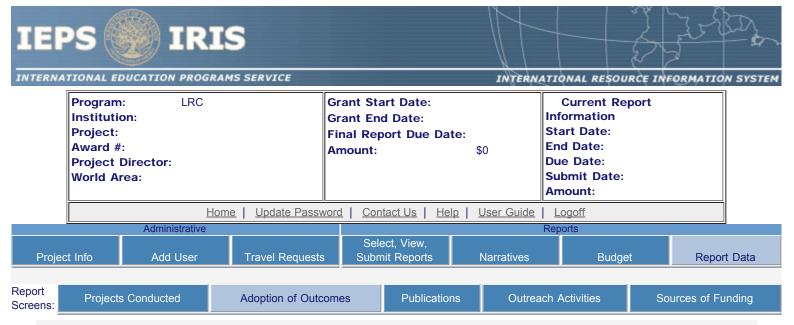

# **Adoption of Outcomes**

Enter information about the adoption of project outcomes which occurred during the current reporting period.

#### \* Required fields

Have any individuals at institutions or organizations expressed interest in using any materials, products, assessment instruments, or research outcomes that have been produced with grant funds? \*

Yes Please provide an example of such interest:

No

How many individuals at institutions or organizations have expressed such interest?

Individuals

Institutions

Organizations

Have any materials, products, assessment instruments, or research outcomes produced using grant funds been used by other individuals, institutions, or organizations not affiliated with the grant? \*

Yes Please provide an example of such use:

No

How many individuals, institutions, or organizations have used these items?

Individuals

Institutions

Organizations

Have any additional individuals, institutions, or organizations become involved in the project during the current reporting period? \*

Yes Please provide an example of such involvement:

No

How many individuals at institutions or organizations have become involved in the project?

Individuals

Institutions

Organizations

<u>Home</u> | <u>Update Password</u> | <u>Contact Us</u> | <u>Help</u> | <u>User Guide</u> | <u>Logoff</u>

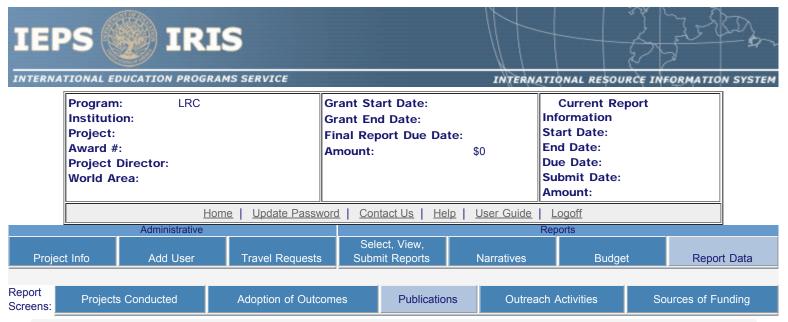

## **Publications and Research Presentations**

Indicate the total number of publications and presentations conducted, developed, and / or written during the current reporting period with LRC grant funds. Note that these can also be in electronic format.

Audio, video, and podcasts:

Authored books:

Assessment materials:

Book chapters:

Conference papers/presentations:

Curricula and textbooks:

Edited books:

Journal articles:

Reports/monographs:

Teaching cases:

Toolkits and instructional materials:

Working papers:

Other: (please specify)

:
:

Home | Update Password | Contact Us | Help | User Guide | Logoff

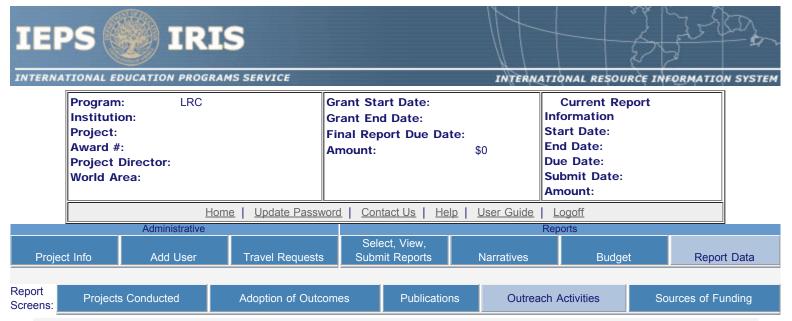

# **Outreach Activity**

Enter information for each outreach or professional development activity conducted during the current reporting period for which Title VI LRC funds were expended.

- The outreach activities already entered for this report are listed below.
- To view or edit a record, click "Update."
- To remove a record, click "Delete."
- To add a new outreach activity, click the "Add an Outreach Activity" button.
- To enter default values for city, state, and language which will pre-populate on new records, click the "Enter Outreach Defaults" button

| Action                                                                | Activity Title                                                                                         | Dates                  | Location |  |  |  |
|-----------------------------------------------------------------------|----------------------------------------------------------------------------------------------------|------------------------|----------|--|--|--|
|                                                                       | Home   Update Password   Contact Us                                                                    | Help   User Guide   Lo | paoff    |  |  |  |
| International Education Programs Service U.S. Department of Education |                                                                                                    |                        |          |  |  |  |
|                                                                       | Office of Postsecondary Education 1990 K Street, N.W., Washington, DC 20006-8521 Phone: (202) 502-7700 |                        |          |  |  |  |

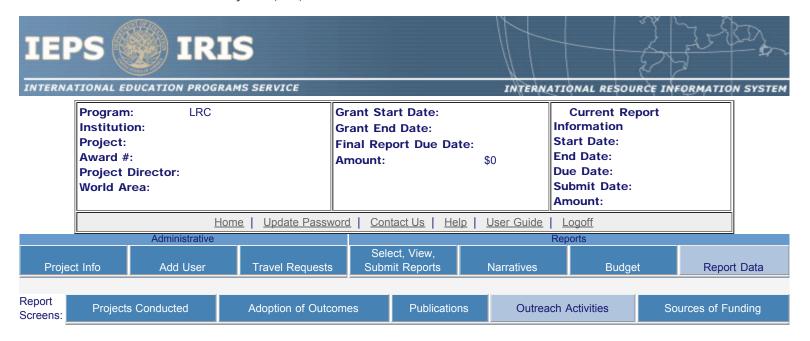

## **Outreach Activities**

Enter information for each outreach or professional development activity conducted during the current reporting period for which Title VI LRC funds were expended.

#### \* Required fields

Title of activity:

(limit 500 characters and spaces)

Theme / topic \*

(limit 100 characters and spaces)

World Area of Focus \* Select all that apply

Language(s) addressed: Select all that apply

Abron

Achinese (Achenese)

Acholi Afar Afrikaans Aja-Gbe Akan Akkadian Albanian

(rollements sections, hold down the "ctrl" or "apple" key and click)

Target audience(s): \* Select all that apply

**Business** 

Business executives Community organization

Elementary and secondary education

(FEREITAL GOVERNMENT old down the "ctrl" or "apple" key and click)

Presenter(s): Select all that apply

Doctoral student
Faculty of institution
Faculty of other institution
Faculty of other institution

Project type: Grant Project Director Select one

Is this a teacher training activitiy? Yes No
For broadcast events, select type: Select one

IEPS - International Resource Information System (IRIS)

Broadcast event audience scope: Select one

City:

State: Select one 
Country: \* Select one

Dates of activity: \*From: To:

mm dd yyyy mm dd yyyy

\*

Total number of attendees:

(Attendees are not required for broadcast events.)

Number of student attendees:

Number of educator attendees:

Is this specifically for heritage

learners?

\*Yes No

Activity outcomes:

(limit 1,000 characters and spaces)

Partnership(s):

(limit 1,000 characters and spaces)

Comments:

(limit 1,000 characters and spaces)

Home | Update Password | Contact Us | Help | User Guide | Logoff

International Education Programs Service
U.S. Department of Education
Office of Postsecondary Education
1990 K Street, N.W., Washington, DC 20006-8521
Phone: (202) 502-7700

http://iris.ed.gov/irisomb/irslrc/outreach.cfm[9/21/2009 5:45:52 PM]

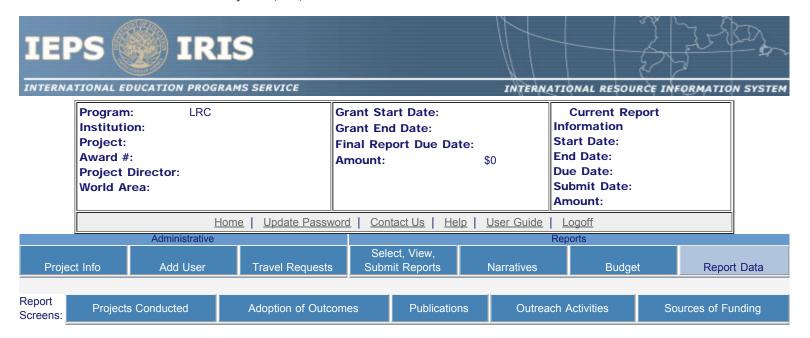

## **Outreach Defaults**

If you enter a default city, state, and / or language on this screen, these fields will be pre-populated for you when you create new outreach activities.

City:

State: Select one Language: Select one

Home | Update Password | Contact Us | Help | User Guide | Logoff

International Education Programs Service
U.S. Department of Education
Office of Postsecondary Education
1990 K Street, N.W., Washington, DC 20006-8521
Phone: (202) 502-7700

http://iris.ed.gov/irisomb/irslrc/OutreachDefaults.cfm[8/27/2009 9:42:17 AM]

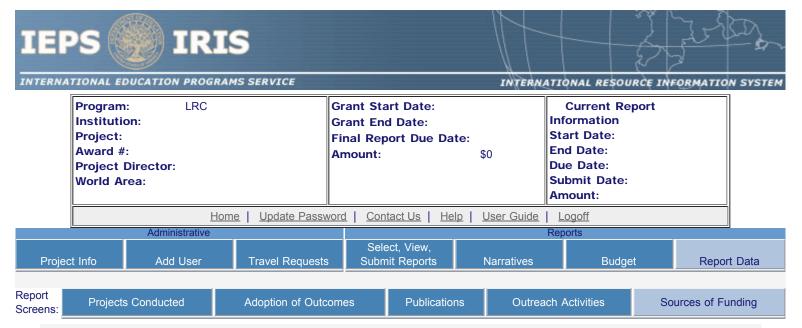

## Sources of Funding

For each category or activity conducted during the current reporting period, enter the amount that each funding source provided. The first column should include only funds from the Title VI LRC grant. The second column should include funds from other federal sources and the last column should include funds from all other sources. If a specific category, activity or source of funding does not apply, enter the number 0 (zero). Totals will be automatically calculated.

| Category                    | Title VI<br>LRC Grant | Other Federal Sources (including other Title VI or Fulbright-Hays grants) | Other Sources (including personal) |
|-----------------------------|-----------------------|---------------------------------------------------------------------------|------------------------------------|
| Research Projects           |                       |                                                                           |                                    |
| Materials Development Total |                       |                                                                           |                                    |
| Assessment Instruments      |                       |                                                                           |                                    |
| Total                       |                       |                                                                           |                                    |

**Comments**: (limit 1,000 characters and spaces)

Home | Update Password | Contact Us | Help | User Guide | Logoff

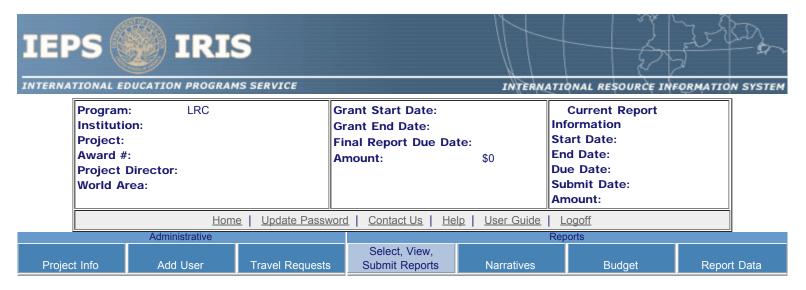

Printer Friendly Version

## Project Identification

**Project Director:** 

Title: Address:

Phone: Fax: Email: Web site:

Home institution: Project title: LRC World area:

**IEPS** contact:

Languages: **Countries: Disciplines:** 

Subject areas:

Before this report can be submitted, you must return to the Project Information screen and enter: abstract, languages, countries, disciplines, and subjects areas .

There is no information entered on the following screen(s) for this report. Click the link to return to the screen or check the "Not Applicable" box and click the "Save" button if it does not apply. Note that you cannot check "Not Applicable" for narratives, budget or other required screens.

**Screen Name** 

**Not Applicable** 

Adjustments to Project

**Exemplary Activities** 

**Evaluation** 

**Priorities** 

**Projects Conducted** 

**Adoption of Outcomes** 

**Publications** 

**Outreach Activities** 

Sources of Funding

**Budget** 

You cannot submit the report until information is entered on each of these screens or "Not applicable" is checked.

Home | Update Password | Contact Us | Help | User Guide | Logoff